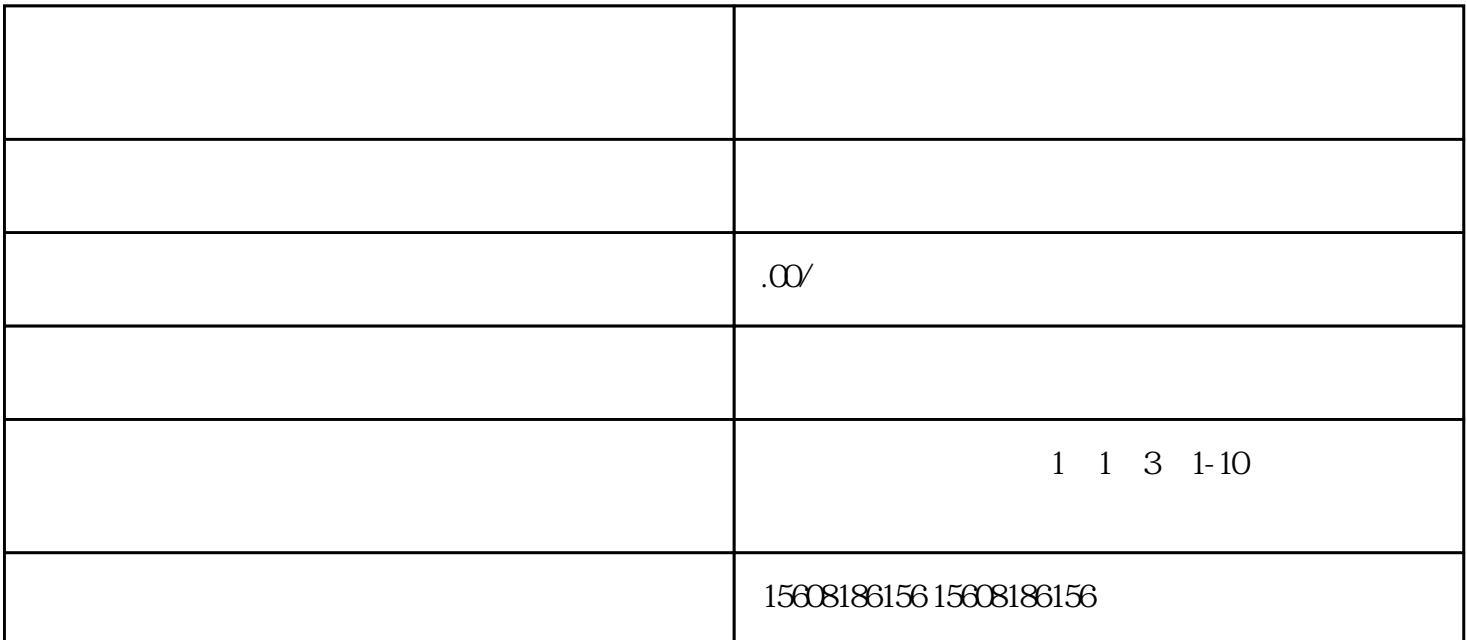

- 开淘宝店如何注册你的店铺?如何进行身份验证?详细如下: 1.  $[$   $]$
- $[ \begin{array}{ccc} \text{max} & \text{max} \\ \text{max} & \text{max} \end{array} \bigg]$  $2.$
- $3 \hspace{5mm}$  , which are  $3 \hspace{5mm}$  $\mathcal{R}$
- $\frac{1}{2}$  ) and  $\frac{1}{2}$  (compared )-compared  $\frac{1}{2}$   $\frac{1}{2}$ 1)<br>3  $2$ )  $\sim$  (
- $(1-\frac{1}{2})^2$ 4.验证进行之后,击"下一步"并阅读文章开实体店协议书之后,击"允许"就可以开实体店取得成功。

 $\mathcal{A}$